# Package 'phemd'

October 17, 2020

Type Package

Title Phenotypic EMD for comparison of single-cell samples

Version 1.4.0

Author William S Chen

Maintainer William S Chen <wil.yum.chen@gmail.com>

Description Package for comparing and generating a low-dimensional embedding of multiple single-cell samples.

License GPL-2

Encoding UTF-8

LazyData true

**Depends**  $R$  ( $>= 3.5$ ), monocle

Imports SingleCellExperiment, RColorBrewer, igraph, transport, pracma, cluster, Rtsne, destiny, Seurat, RANN, ggplot2, maptree, pheatmap, scatterplot3d, VGAM, methods, grDevices, graphics, stats, utils, cowplot, S4Vectors, BiocGenerics, SummarizedExperiment, Biobase, phateR, reticulate

**Config/reticulate** list( packages = list(  $list(package = 'phase'') )$  )

Suggests knitr

VignetteBuilder knitr

biocViews Clustering, ComparativeGenomics, Proteomics, Transcriptomics, Sequencing, DimensionReduction, SingleCell, DataRepresentation, Visualization, MultipleComparison

RoxygenNote 7.0.2

git\_url https://git.bioconductor.org/packages/phemd

git\_branch RELEASE\_3\_11

git\_last\_commit 8437d58

git last commit date 2020-07-15

Date/Publication 2020-10-16

# R topics documented:

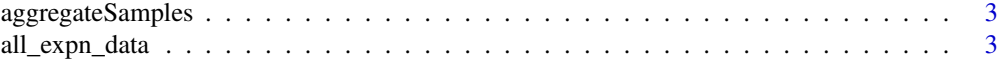

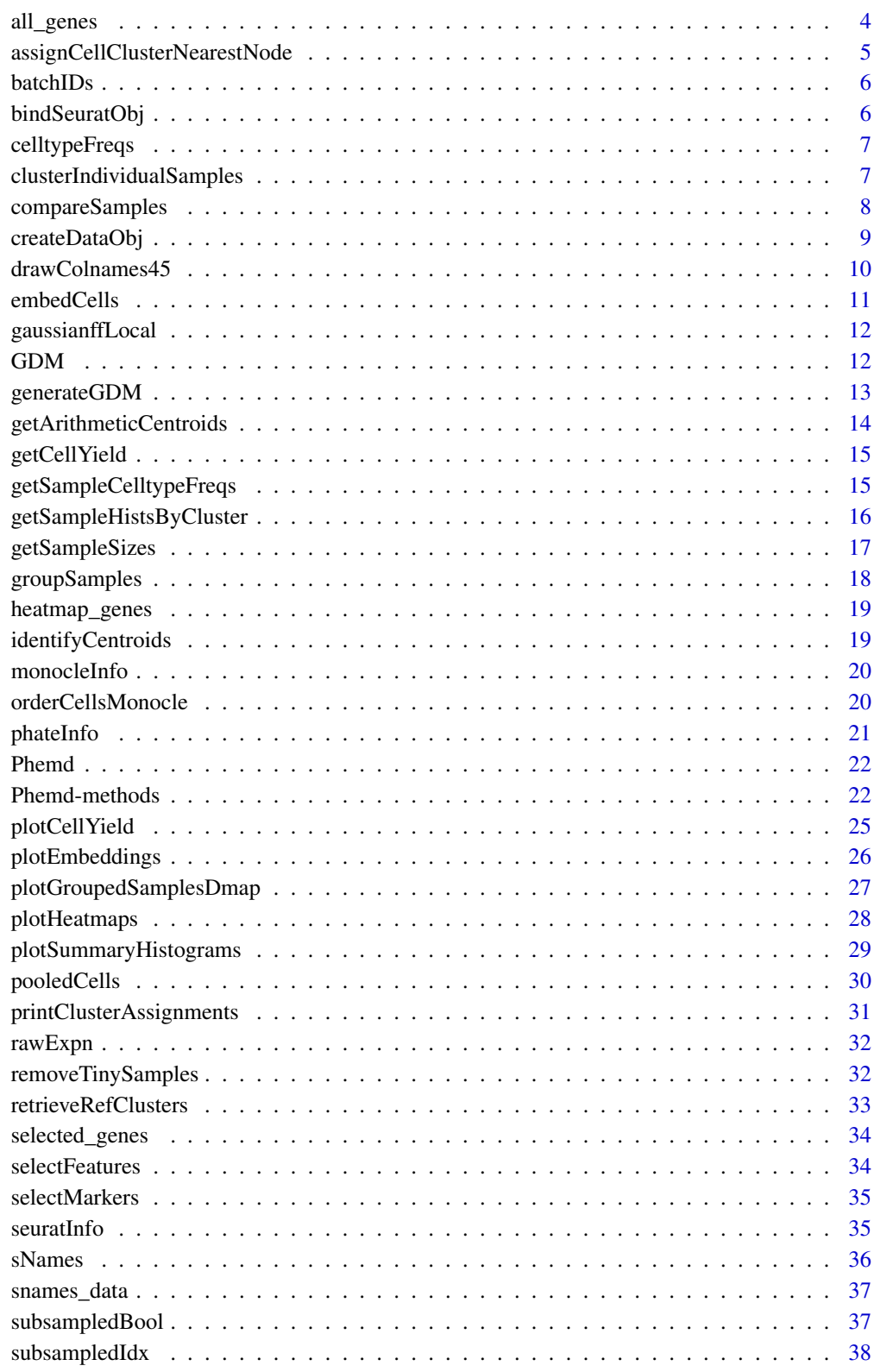

**Index** 

 $39$ 

<span id="page-2-0"></span>aggregateSamples *Aggregate expression data from all samples*

#### Description

Takes initial Phemd object and returns object with additional data frame in slot @data\_aggregate containing cells aggregated from all samples (to be used for further analyses e.g. Monocle 2 trajectory building / pseudotime mapping / cell clustering)

# Usage

aggregateSamples(obj, max\_cells = 12000)

#### Arguments

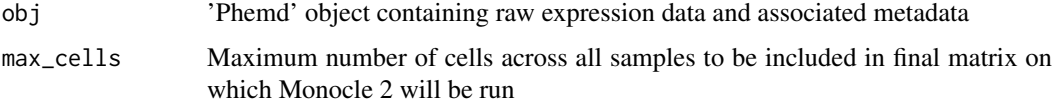

#### Details

Subsamples cells as necessary based on max\_cells. If subsampling is performed, an equal number of cells are subsampled from each sample

#### Value

Same as input 'Phemd' object with additional slot 'data\_aggregate' containing aggregated expression data (num\_markers x num\_cells)

#### Examples

```
my_phemdObj <- createDataObj(all_expn_data, all_genes, as.character(snames_data))
my_phemdObj_lg <- removeTinySamples(my_phemdObj, 10)
my_phemdObj_lg <- aggregateSamples(my_phemdObj_lg, max_cells=1000)
```
all\_expn\_data *Single-cell RNA-seq expression data for melanoma samples*

# Description

This dataset contains normalized single-cell RNA-seq expression data for 19 melanoma samples (immune cells).

# Usage

data(all\_expn\_data)

# <span id="page-3-0"></span>Format

A list of length 19 with each element representing a distinct sample. Each list element (sample) is a matrix with dimension num\_genes x num\_cells.

#### Source

https://www.ncbi.nlm.nih.gov/geo/query/acc.cgi?acc=GSE72056

# References

Tirosh, I. et al. Dissecting the multicellular ecosystem of metastatic melanoma by single-cell RNAseq. Science 352, 189–196 (2016)

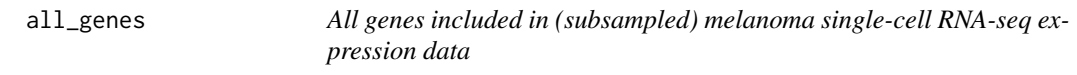

# Description

This object contains 100 genes measured in melanoma single-cell RNA-seq expression data.

# Usage

data(all\_genes)

# Format

Vector of length 100 representing row names of each matrix in melanoma expression dataset

# Source

https://www.ncbi.nlm.nih.gov/geo/query/acc.cgi?acc=GSE72056

# References

Tirosh, I. et al. Dissecting the multicellular ecosystem of metastatic melanoma by single-cell RNAseq. Science 352, 189–196 (2016)

<span id="page-4-0"></span>assignCellClusterNearestNode

*Assign cells to a reference cell subtype*

### Description

Assigns each cell in cur\_cells to a cluster based on nearest cell in Monocle 2 tree

# Usage

```
assignCellClusterNearestNode(
  cur_cells,
  ref_cells,
  ref_cell_labels,
  cell_model = c("monocle2", "seurat", "phate")
\lambda
```
# Arguments

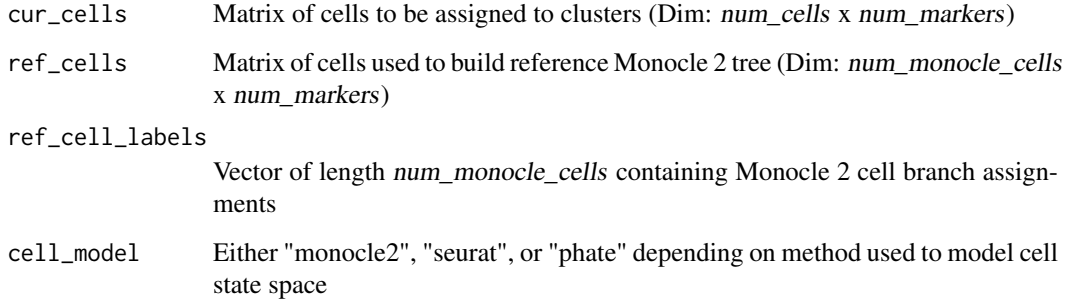

# Details

Private method (not exported in namespace). Uses RANN package for fast knn search

# Value

Vector of length num\_cells representing cluster assignments for each cell in cur\_cells

# Examples

```
## Not run:
cur_cells_cluster_labels <- assignCellClusterNearestNode(cur_cells_expn_data,
clustered_cells_expn_data, clustered_cells_cluster_labels, cell_model='monocle2')
```
## End(Not run)

<span id="page-5-0"></span>

Accessor function for batch ID for each sample

# Usage

batchIDs(obj)

# Arguments

obj Phemd object

# Value

Vector of length num\_samples representing the experiment (batch) in which the sample was profiled

# Examples

```
phemdObj <- createDataObj(all_expn_data, all_genes, as.character(snames_data))
batch_metadata <- batchIDs(phemdObj)
```
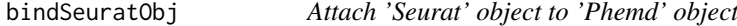

# Description

Allows user to attach batch-normalized reference cell data from Seurat into 'Phemd' object containing raw expression data and metadata

# Usage

```
bindSeuratObj(phemd_obj, seurat_obj, batch.colname = "plt")
```
# Arguments

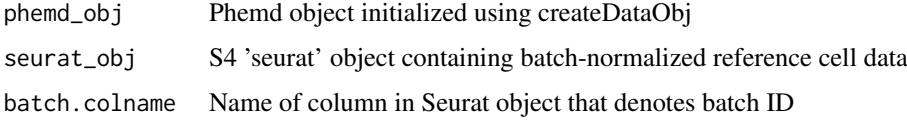

# Value

'Phemd' object containing with attached Seurat object

#### <span id="page-6-0"></span>celltypeFreqs 7

#### Examples

```
my_phemdObj <- createDataObj(all_expn_data, all_genes, as.character(snames_data))
my_seuratObj <- Seurat::CreateSeuratObject(counts = t(all_expn_data[[1]]), project = "A")
my_seuratObj <- Seurat::FindVariableFeatures(object = my_seuratObj)
my_seuratObj <- Seurat::ScaleData(object = my_seuratObj, do.scale=FALSE, do.center=FALSE)
my_seuratObj <- Seurat::RunPCA(object = my_seuratObj, pc.genes = colnames(all_expn_data[[1]]), do.print = FALS
my_seuratObj <- Seurat::FindNeighbors(my_seuratObj, reduction = "pca", dims.use = 1:10)
my_seuratObj <- Seurat::FindClusters(my_seuratObj, resolution = 0.6, print.output = 0, save.SNN = TRUE)
my_phemdObj <- bindSeuratObj(my_phemdObj, my_seuratObj)
```
celltypeFreqs *Accessor function for cell subtype distribution for each sample*

#### Description

Accessor function for cell subtype distribution for each sample

#### Usage

celltypeFreqs(obj)

#### Arguments

obj Phemd object

# Value

Matrix representing cell subtype relative frequencies for each sample (num\_samples x num\_genes)

### Examples

```
phemdObj <- createDataObj(all_expn_data, all_genes, as.character(snames_data))
celltype_weights <- celltypeFreqs(phemdObj)
```
clusterIndividualSamples

*Computes cell subtype abundances for each sample*

### Description

Takes as input a Phemd object with all single-cell expression data of all single-cell samples in @data slot and cell-state embedding generated by embedCells. Returns updated object with cell subtype frequencies of each sample that may be retrieved by the 'celltypeFreqs' accessor function.

#### Usage

```
clusterIndividualSamples(
  obj,
  verbose = FALSE,
  cell_model = c("monocle2", "seurat", "phate")
)
```
#### Arguments

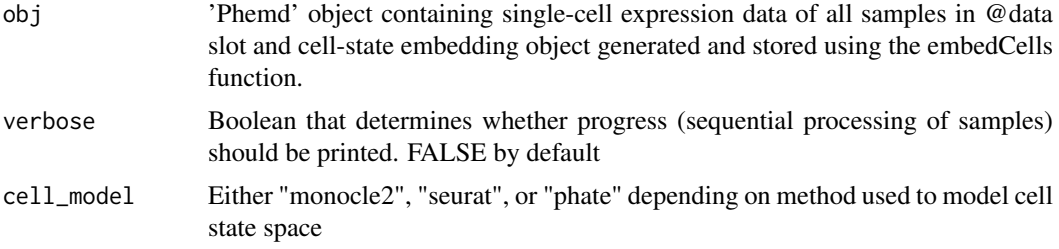

# Details

embedCells (and orderCellsMonocle if using the Monocle2 embedding technique) needs to be called before calling this function.

### Value

'Phemd' object with cell subtype frequencies of each sample that can be retrieved using the 'celltypeFreqs' accessor function

#### Examples

```
my_phemdObj <- createDataObj(all_expn_data, all_genes, as.character(snames_data))
my_phemdObj_lg <- removeTinySamples(my_phemdObj, 10)
my_phemdObj_lg <- aggregateSamples(my_phemdObj_lg, max_cells=1000)
my_phemdObj_monocle <- embedCells(my_phemdObj_lg, data_model = 'gaussianff', sigma=0.02, maxIter=2)
my_phemdObj_monocle <- orderCellsMonocle(my_phemdObj_monocle)
my_phemdObj_final <- clusterIndividualSamples(my_phemdObj_monocle)
```
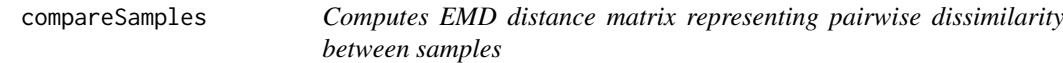

#### Description

Takes as input a Phemd object with cell subtype relative frequencies for each sample in @data\_cluster\_weights slot and ground distance matrix (representing cell subtype pairwise dissimilarity) in @emd\_dist\_mat slot. Returns distance matrix representing pairwise dissimilarity between samples

# Usage

compareSamples(obj)

<span id="page-7-0"></span>

#### <span id="page-8-0"></span>createDataObj 9

# Arguments

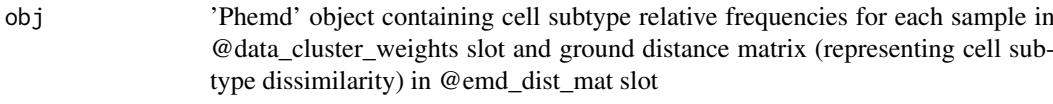

# Details

Requires 'transport' and 'pracma' packages

### Value

Distance matrix of dimension num\_samples x num\_samples representing pairwise dissimilarity between samples

#### Examples

```
my_phemdObj <- createDataObj(all_expn_data, all_genes, as.character(snames_data))
my_phemdObj_lg <- removeTinySamples(my_phemdObj, 10)
my_phemdObj_lg <- aggregateSamples(my_phemdObj_lg, max_cells=1000)
my_phemdObj_monocle <- embedCells(my_phemdObj_lg, data_model = 'gaussianff', sigma=0.02, maxIter=2)
my_phemdObj_monocle <- orderCellsMonocle(my_phemdObj_monocle)
my_phemdObj_final <- clusterIndividualSamples(my_phemdObj_monocle)
my_phemdObj_final <- generateGDM(my_phemdObj_final)
my_EMD_mat <- compareSamples(my_phemdObj_final)
```

```
createDataObj Create 'Phemd' object
```
# Description

Wrapper function to create 'Phemd' object containing raw expression data and metadata

# Usage

```
createDataObj(data, markers, snames, datatype = "list", valtype = "counts")
```
### Arguments

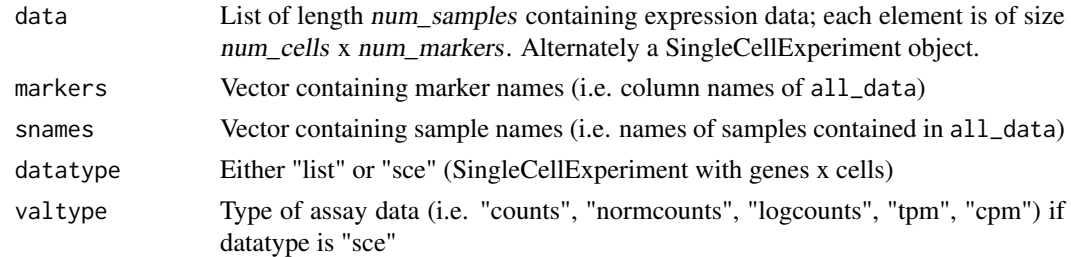

### Details

Note that each element in list can have different number of rows (i.e. number of cells in each sample can vary).

### <span id="page-9-0"></span>Value

'Phemd' object containing raw multi-sample expression data and associated metadata

# Examples

my\_phemdObj <- createDataObj(all\_expn\_data, all\_genes, as.character(snames\_data))

drawColnames45 *Rotates heatmap marker labels 45 degrees*

# Description

Overwrites default draw\_colnames in the pheatmap package

# Usage

drawColnames45(coln, gaps, ...)

#### Arguments

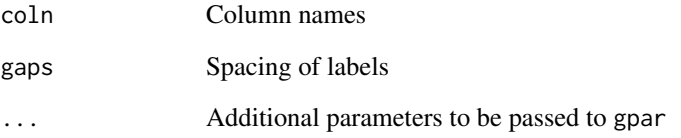

### Details

To be used with pheatmap plotting function; not to be called directly. Thanks to Josh O'Brien at http://stackoverflow.com/questions/15505607

# Value

Formatted marker labels in heatmap

# Examples

#Not to be called directly

<span id="page-10-0"></span>

Takes as input a Phemd object with aggregated data and returns updated object containing cell-state embedding

# Usage

```
embedCells(
  obj,
  cell_model = c("monocle2", "seurat", "phate"),
  data_model = "negbinomial_sz",phate\_ncluster = 8,
  phate_cluster_seed = NULL,
   ...
\lambda
```
# Arguments

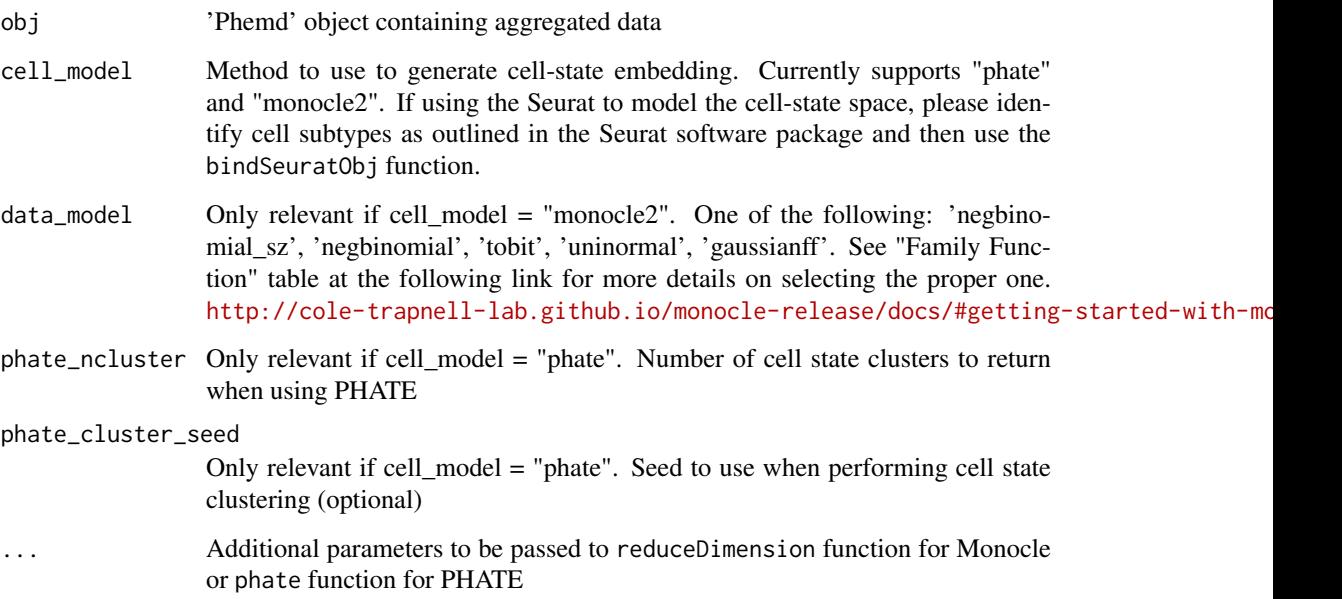

# Details

aggregateSamples needs to be called before running this function.

# Value

Same as input 'Phemd' object containing additional cell-state embedding object

# Examples

```
my_phemdObj <- createDataObj(all_expn_data, all_genes, as.character(snames_data))
my_phemdObj_lg <- removeTinySamples(my_phemdObj, 10)
my_phemdObj_lg <- aggregateSamples(my_phemdObj_lg, max_cells=1000)
my\_phendbjj_lg \leftarrow embedCells(my\_phendbbj_lg, cell\_model='monocle2', data\_model = 'gaussianff', sigma=0.02, ma
```
gaussianffLocal *Models expression data using generalized linear model with Gaussian error*

### Description

Useful for modeling pre-normalized single-cell expression data.

### Usage

```
gaussianffLocal(dispersion = 0, parallel = FALSE, zero = NULL)
```
#### Arguments

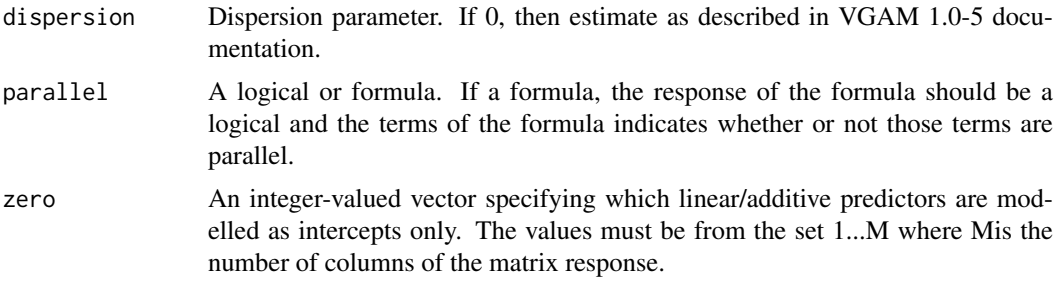

# Details

Private method (not to be called by user directly). Requires VGAM package. Obtained from VGAM v1.0-5 (https://www.rdocumentation.org/packages/VGAM/versions/1.0-5/topics/gaussianff)

# Value

Generalized linear model with Gaussian error

GDM *Accessor function for EMD ground distance matrix*

# Description

Accessor function for EMD ground distance matrix

# Usage

GDM(obj)

<span id="page-11-0"></span>

#### <span id="page-12-0"></span>generateGDM 13

# Arguments

obj A Phemd object

#### Value

Sqaure matrix representing pairwise distances between cell subtypes

# Examples

```
phemdObj <- createDataObj(all_expn_data, all_genes, as.character(snames_data))
gdm <- GDM(phemdObj)
```
generateGDM *Computes ground distance matrix based on cell embedding*

# Description

Takes as input a Phemd object containing cell-state embedding object. Returns updated object with ground distance matrix representing pairwise distances between distinct cell subtypes based on cell state embedding.

#### Usage

```
generateGDM(
 obj,
 cell_model = c("monocle2", "seurat", "phate"),
 expn_type = "reduced",
 ndim = 8)
```
# Arguments

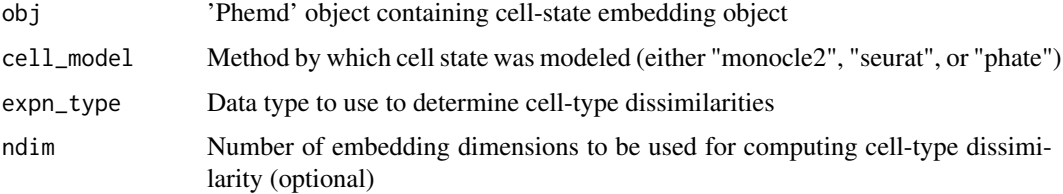

# Details

embedCells and orderCellsMonocle need to be called before calling this function. Requires 'igraph' package

# Value

Phemd object with ground distance matrix (to be used in EMD computation) in @data\_cluster\_weights slot

### Examples

```
my_phemdObj <- createDataObj(all_expn_data, all_genes, as.character(snames_data))
my_phemdObj_lg <- removeTinySamples(my_phemdObj, 10)
my_phemdObj_lg <- aggregateSamples(my_phemdObj_lg, max_cells=1000)
my_phemdObj_monocle <- embedCells(my_phemdObj_lg, data_model = 'gaussianff', sigma=0.02, maxIter=2)
my_phemdObj_monocle <- orderCellsMonocle(my_phemdObj_monocle)
my_phemdObj_final <- clusterIndividualSamples(my_phemdObj_monocle)
my_phemdObj_final <- generateGDM(my_phemdObj_final)
```
getArithmeticCentroids

*Get arithmetic centroids (coordinates)*

### Description

Takes initial list and returns a matrix with row i representing the arithmetic centroid of cluster i

# Usage

getArithmeticCentroids(ref\_clusters)

## Arguments

ref\_clusters list containing each cluster of interest (each list element is a matrix of dimension num\_cells x num\_markers)

# Details

Private method (not exported in namespace)

# Value

Matrix of dimension num\_cluster x num\_markers; row *i* representing the arithmetic centroid of cluster i

```
## Not run:
cluster_centroids <- getArithmeticCentroids(ref_clusters)
## End(Not run)
```
<span id="page-13-0"></span>

<span id="page-14-0"></span>getCellYield *Gets cell yield of each sample as a table*

#### Description

Gets cell yield (number of viable cells) of each single-cell sample in decreasing order

# Usage

```
getCellYield(myobj, cluster_assignments = NULL)
```
# Arguments

```
myobj phemdObj object containing expression data for each sample in 'data' slot
cluster_assignments
                  Vector of cluster assignments to be included as additional column in output table
                 (optional)
```
# Value

Data frame representing cell yield of each sample

# Examples

```
my_phemdObj <- createDataObj(all_expn_data, all_genes, as.character(snames_data))
my_phemdObj_lg <- removeTinySamples(my_phemdObj, 10)
my_phemdObj_lg <- aggregateSamples(my_phemdObj_lg, max_cells=1000)
my_phemdObj_monocle <- embedCells(my_phemdObj_lg, data_model = 'gaussianff', sigma=0.02, maxIter=2)
my_phemdObj_monocle <- orderCellsMonocle(my_phemdObj_monocle)
my_phemdObj_final <- clusterIndividualSamples(my_phemdObj_monocle)
my_phemdObj_final <- generateGDM(my_phemdObj_final)
my_EMD_mat <- compareSamples(my_phemdObj_final)
cluster_assignments <- groupSamples(my_EMD_mat, distfun = 'hclust', ncluster=4)
getCellYield(my_phemdObj_final, cluster_assignments)
```
getSampleCelltypeFreqs

*Returns cell subtype distribution for each sample as a table*

#### Description

Returns cell subtype distribution for each single-cell sample along with (optional) final inhibitor cluster assignment

# Usage

```
getSampleCelltypeFreqs(myobj, cluster_assignments = NULL)
```
# <span id="page-15-0"></span>Arguments

myobj phemdObj object containing expression data for each sample in 'data' slot cluster\_assignments

Vector of cluster assignments to be included as additional column in output table (optional)

# Value

Data frame representing relative frequencies of each cell subtype along with (optional) final inhibitor cluster assignment for each single-cell sample

#### Examples

```
my_phemdObj <- createDataObj(all_expn_data, all_genes, as.character(snames_data))
my_phemdObj_lg <- removeTinySamples(my_phemdObj, 10)
my_phemdObj_lg <- aggregateSamples(my_phemdObj_lg, max_cells=1000)
my_phemdObj_monocle <- embedCells(my_phemdObj_lg, data_model = 'gaussianff', sigma=0.02, maxIter=2)
my_phemdObj_monocle <- orderCellsMonocle(my_phemdObj_monocle)
my_phemdObj_final <- clusterIndividualSamples(my_phemdObj_monocle)
my_phemdObj_final <- generateGDM(my_phemdObj_final)
my_EMD_mat <- compareSamples(my_phemdObj_final)
cluster_assignments <- groupSamples(my_EMD_mat, distfun = 'hclust', ncluster=4)
getSampleCelltypeFreqs(my_phemdObj_final, cluster_assignments)
```
getSampleHistsByCluster

*Gets cell subtype frequency histograms for each sample by cluster ID*

# Description

Gets relative frequency ("weights") of cell subtypes ("bins" or "signatures") in each single-cell sample

### Usage

```
getSampleHistsByCluster(
 myobj,
 cluster_assignments,
  cell_model = c("monocle2", "seurat")
)
```
#### Arguments

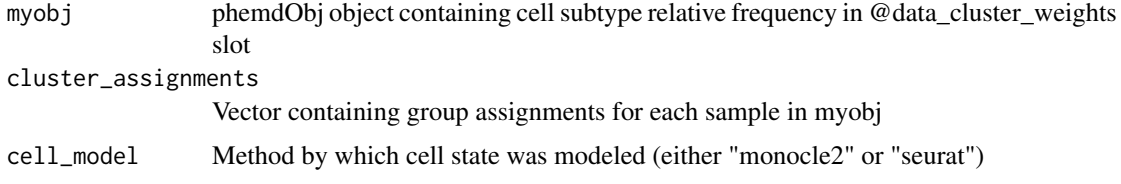

#### <span id="page-16-0"></span>getSampleSizes 17

#### Details

groupSamples must be called before calling this function. Saves plots in directory called "individual inhibs"

# Value

List of lists, with outer list representing sample cluster ID and inner list representing cell subtype frequencies of given sample

#### Examples

```
my_phemdObj <- createDataObj(all_expn_data, all_genes, as.character(snames_data))
my_phemdObj_lg <- removeTinySamples(my_phemdObj, 10)
my_phemdObj_lg <- aggregateSamples(my_phemdObj_lg, max_cells=1000)
my_phemdObj_monocle <- embedCells(my_phemdObj_lg, data_model = 'gaussianff', sigma=0.02, maxIter=2)
my_phemdObj_monocle <- orderCellsMonocle(my_phemdObj_monocle)
my_phemdObj_final <- clusterIndividualSamples(my_phemdObj_monocle)
my phemdObj final <- generateGDM(my phemdObj final)
my_EMD_mat <- compareSamples(my_phemdObj_final)
cluster_assignments <- groupSamples(my_EMD_mat, distfun = 'hclust', ncluster=4)
weights_by_cluster <- getSampleHistsByCluster(my_phemdObj_final, cluster_assignments)
```
getSampleSizes *Retrieve single-cell sample sizes*

#### Description

Takes initial list of single-cell samples and returns vector containing number of cells in each sample.

# Usage

```
getSampleSizes(data_list)
```
# Arguments

data\_list List of length num\_samples (each element has dimension num\_cells x num\_markers)

# Details

Private method (not exported in namespace)

# Value

Vector of length num\_samples representing number of cells in each sample

# Examples

```
## Not run:
sample_sizes <- getSampleSizes(all_expn_data)
```
## End(Not run)

<span id="page-17-0"></span>

Takes sample-sample distance matrix as input and returns group assignments for each sample

# Usage

```
groupSamples(
  distmat,
  distfun = "hclust",
  ncluster = NULL,
  method = "complete",
  ...
\lambda
```
#### Arguments

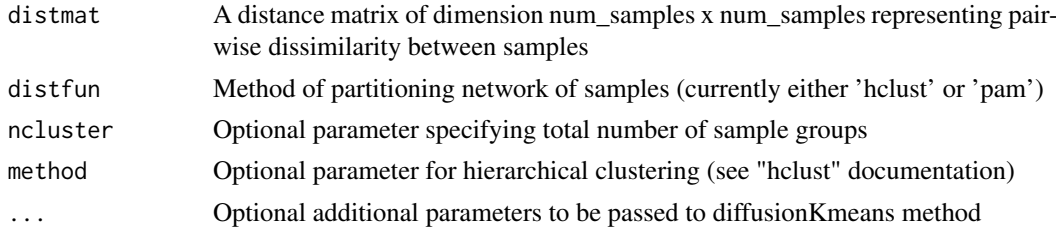

# Details

By default, uses 'kgs' (Kelley-Gardner-Sutcliffe) method for determining optimal number of groups. Alternatively, can take user-specified number of groups). Requires 'cluster' and 'maptree' packages.

#### Value

Vector containing group assignments for each sample (same order as row-order of distmat) based on user-specified partitioning method (e.g. hierarchical clustering)

```
my_phemdObj <- createDataObj(all_expn_data, all_genes, as.character(snames_data))
my_phemdObj_lg <- removeTinySamples(my_phemdObj, 10)
my_phemdObj_lg <- aggregateSamples(my_phemdObj_lg, max_cells=1000)
my_phemdObj_monocle <- embedCells(my_phemdObj_lg, cell_model = 'monocle2', data_model = 'gaussianff', sigma=0
my_phemdObj_monocle <- orderCellsMonocle(my_phemdObj_monocle)
my_phemdObj_final <- clusterIndividualSamples(my_phemdObj_monocle)
my_phemdObj_final <- generateGDM(my_phemdObj_final)
my_EMD_mat <- compareSamples(my_phemdObj_final)
cluster_assignments <- groupSamples(my_EMD_mat, distfun = 'hclust', ncluster=4)
```
<span id="page-18-0"></span>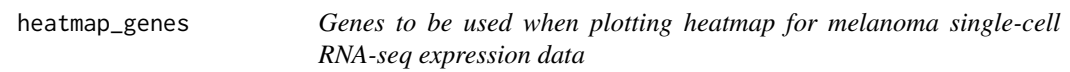

This object contains genes to be used when plotting heatmap for melanoma single-cell RNA-seq expression data.

### Usage

```
data(heatmap_genes)
```
#### Format

Vector of length 42 representing selected genes for plotting heatmap.

# Source

https://www.ncbi.nlm.nih.gov/geo/query/acc.cgi?acc=GSE72056

### References

Tirosh, I. et al. Dissecting the multicellular ecosystem of metastatic melanoma by single-cell RNAseq. Science 352, 189–196 (2016)

identifyCentroids *Identify cluster centroids (cell names)*

# Description

Takes initial list and returns list of cell names representing centroid of cluster

### Usage

```
identifyCentroids(ref_clusters)
```
### Arguments

ref\_clusters list containing each cluster of interest (each list element is a matrix of dimension num\_cells x num\_markers)

### Details

Private method (not exported in namespace)

### Value

List of names; element  $i$  represents the name of the cell in cluster  $i$  that is closest to the centroid (arithmetic mean) of cluster i

# Examples

```
## Not run:
centroid_names <- identifyCentroids(ref_clusters)
```
## End(Not run)

monocleInfo *Accessor function for stored Monocle object*

# Description

Accessor function for stored Monocle object

# Usage

```
monocleInfo(obj)
```
# Arguments

obj A Phemd object.

#### Value

An object of class 'CellDataSet' (from Monocle)

# Examples

```
phemdObj <- createDataObj(all_expn_data, all_genes, as.character(snames_data))
monocle_obj <- monocleInfo(phemdObj)
```
orderCellsMonocle *Compute Monocle2 cell state and pseudotime assignments*

#### Description

Takes as input a Phemd object with Monocle2 object and returns updated object with Monocle2 object containing cell state and pseudotime assignments

# Usage

```
orderCellsMonocle(obj, ...)
```
#### Arguments

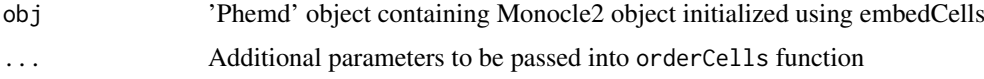

<span id="page-19-0"></span>

#### <span id="page-20-0"></span>phateInfo 21

## Details

Wrapper function for orderCells in Monocle 2 package. embedCells needs to be called before calling this function.

# Value

Same as input 'Phemd' object with updated cell-state embedding object containing cell state assignments

# Examples

```
my_phemdObj <- createDataObj(all_expn_data, all_genes, as.character(snames_data))
my_phemdObj_lg <- removeTinySamples(my_phemdObj, 10)
my_phemdObj_lg <- aggregateSamples(my_phemdObj_lg, max_cells=1000)
my_phemdObj_monocle <- embedCells(my_phemdObj_lg, cell_model='monocle2', data_model='gaussianff', sigma=0.02
my_phemdObj_monocle <- orderCellsMonocle(my_phemdObj_monocle)
```
phateInfo *Accessor function for stored phate object*

# Description

Accessor function for stored phate object

# Usage

```
phateInfo(obj)
```
# Arguments

obj A Phemd object.

# Value

An object of class 'phate' (from phateR)

```
phemdObj <- createDataObj(all_expn_data, all_genes, as.character(snames_data))
phateobj <- phateInfo(phemdObj)
```
<span id="page-21-0"></span>Phemd *Phemd class*

#### Description

The main PhEMD class to store single-cell expression data.

# Fields

data List of matrices, each of which represents a single-cell sample (num\_cells x num\_genes)

markers Column names (e.g. genes) for each element (i.e. data matrix) in "data"

snames Sample ID for each element in "data"

- data\_aggregate Numeric matrix representing expression data for cells from all experimental con $ditions (rows = markers,  $cols = cells)$ )$
- data\_subsample\_idx List of vectors each representing the indices of elements in "data" that were subsampled and combined to form "data\_aggregate"
- subsampled\_bool Boolean represent whether or not subsampling was performed in the data aggregation process
- monocle\_obj Data object of type "CellDataSet" that is the core Monocle data structure
- data\_cluster\_weights Matrix representing cell subtype relative frequencies for each sample (num\_samples x num\_genes)
- emd\_dist\_mat Matrix representing pairwise distances between each pair of cell subtypes

seurat\_obj Object of class "Seurat" that is the core Seurat data structure

- phate\_obj Object of class "phate" that is the core PHATE data structure
- experiment\_ids Vector of length num\_samples representing the experiment (batch) in which the sample was profiled

Phemd-methods *Setter function for protein / gene markers*

#### Description

Setter function for protein / gene markers

Setter function for stored expression data

Setter function for single-cell expression data aggregated from multiple samples

Setter function for indices of cells subsampled from each sample during aggregation

Setter function for boolean denoting whether cells were subsampled from each sample during aggregation

Setter function for Monocle2 CellDataSet object for experiment

Setter function for Seurat object for experiment

Setter function for phate object for experiment

Setter function for cell subtype frequencies of each single-cell sample

Setter function for batch IDs of each single-cell sample

Setter function for EMD ground distance matrix

#### Phemd-methods 23

#### Usage

```
selectMarkers(obj) <- value
## S4 replacement method for signature 'Phemd'
selectMarkers(obj) <- value
rawExpn(obj) <- value
## S4 replacement method for signature 'Phemd'
rawExpn(obj) <- value
pooledCells(obj) <- value
## S4 replacement method for signature 'Phemd'
pooledCells(obj) <- value
subsampledIdx(obj) <- value
## S4 replacement method for signature 'Phemd'
subsampledIdx(obj) <- value
subsampledBool(obj) <- value
## S4 replacement method for signature 'Phemd'
subsampledBool(obj) <- value
monocleInfo(obj) <- value
## S4 replacement method for signature 'Phemd'
monocleInfo(obj) <- value
seuratInfo(obj) <- value
## S4 replacement method for signature 'Phemd'
seuratInfo(obj) <- value
phateInfo(obj) <- value
## S4 replacement method for signature 'Phemd'
phateInfo(obj) <- value
celltypeFreqs(obj) <- value
## S4 replacement method for signature 'Phemd'
celltypeFreqs(obj) <- value
batchIDs(obj) <- value
## S4 replacement method for signature 'Phemd'
batchIDs(obj) <- value
GDM(obj) <- value
```

```
## S4 replacement method for signature 'Phemd'
GDM(obj) <- value
```
#### Arguments

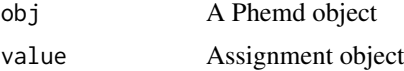

### Value

Updated Phemd object Updated Phemd object Updated Phemd object Updated Phemd object Updated Phemd object Updated Phemd object containing Seurat object Updated Phemd object containing phate object Updated Phemd object Updated Phemd object Updated Phemd object

```
phemdObj <- createDataObj(all_expn_data, all_genes, as.character(snames_data))
new_genes <- all_genes
new_genes[1] <- 'IL2R'
selectMarkers(phemdObj) <- new_genes
```

```
phemdObj <- createDataObj(all_expn_data, all_genes, as.character(snames_data))
new_expn_data <- all_expn_data
new_expn_data <- lapply(new_expn_data, function(x) {log2(x+1)})
rawExpn(phemdObj) <- new_expn_data
```

```
phemdObj <- createDataObj(all_expn_data, all_genes, as.character(snames_data))
aggregated_data <- t(do.call(rbind,all_expn_data))
pooledCells(phemdObj) <- aggregated_data
```

```
phemdObj <- createDataObj(all_expn_data, all_genes, as.character(snames_data))
subsampledIdxList<- rep(list(1:10), length(all_expn_data)) #subsampled cells 1-10 from each sample
subsampledIdx(phemdObj) <- subsampledIdxList
```

```
phemdObj <- createDataObj(all_expn_data, all_genes, as.character(snames_data))
subsampledBool(phemdObj) <- TRUE
```

```
phemdObj <- createDataObj(all_expn_data, all_genes, as.character(snames_data))
mydata <- pooledCells(phemdObj)
myCellDataSet <- newCellDataSet(mydata,phenoData=NULL, expressionFamily=VGAM::negbinomial.size())
monocleInfo(phemdObj) <- myCellDataSet
```

```
phemdObj <- createDataObj(all_expn_data, all_genes, as.character(snames_data))
my_seuratObj <- Seurat::CreateSeuratObject(counts = t(all_expn_data[[1]]), project = "A")
```
### <span id="page-24-0"></span>plotCellYield 25

```
seuratInfo(phemdObj) <- my_seuratObj
phemdObj <- createDataObj(all_expn_data, all_genes, as.character(snames_data))
#my_phateObj <- phateR::phate(all_expn_data[[1]])
phateInfo(phemdObj) <- list()
phemdObj <- createDataObj(all_expn_data, all_genes, as.character(snames_data))
myCellTypeFreqs <- matrix(rexp(length(all_expn_data)*10, rate=.1), ncol=10)
myCellTypeFreqs <- apply(myCellTypeFreqs, 1, function(x) {x / sum(x)})
celltypeFreqs(phemdObj) <- myCellTypeFreqs
phemdObj <- createDataObj(all_expn_data, all_genes, as.character(snames_data))
my_seuratObj <- Seurat::CreateSeuratObject(counts = t(all_expn_data[[1]]), project = "A")
seuratInfo(phemdObj) <- my_seuratObj
batchIDs(phemdObj) <- rep('A', length(all_expn_data))
phemdObj <- createDataObj(all_expn_data, all_genes, as.character(snames_data))
cluster_locs <- 1:10
myGDM <- as.matrix(dist(cluster_locs))
GDM(phemdObj) <- myGDM
```
plotCellYield *Plot cell yield of each sample as bar plot*

### Description

Plots cell yield (number of viable cells) of each single-cell sample in decreasing order as horizontal bar plot

### Usage

```
plotCellYield(myobj, labels = NULL, cmap = NULL, font_sz = 0.6, w = 8, h = 9.5)
```
# Arguments

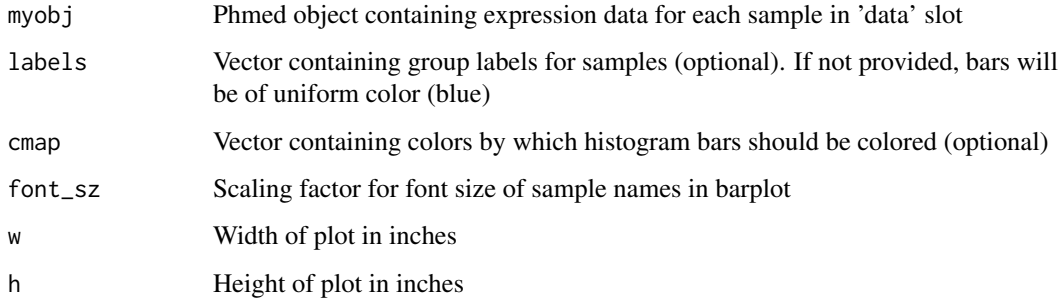

# Value

None

### Examples

```
my_phemdObj <- createDataObj(all_expn_data, all_genes, as.character(snames_data))
my_phemdObj_lg <- removeTinySamples(my_phemdObj, 10)
my_phemdObj_lg <- aggregateSamples(my_phemdObj_lg, max_cells=1000)
my_phemdObj_monocle <- embedCells(my_phemdObj_lg, data_model = 'gaussianff', sigma=0.02, maxIter=2)
my_phemdObj_monocle <- orderCellsMonocle(my_phemdObj_monocle)
my_phemdObj_final <- clusterIndividualSamples(my_phemdObj_monocle)
my_phemdObj_final <- generateGDM(my_phemdObj_final)
my_EMD_mat <- compareSamples(my_phemdObj_final)
cluster_assignments <- groupSamples(my_EMD_mat, distfun = 'hclust', ncluster=4)
plotCellYield(my_phemdObj_final, labels=cluster_assignments, font_sz = 0.8)
```
plotEmbeddings *Plots Monocle2 cell embedding plots*

# Description

Takes as input a Phemd object containing either a Monocle2 object or Seurat object (already embedded and ordered) and plots cell embedding plots side by side. Optionally saves to specified folder.

## Usage

```
plotEmbeddings(
  obj,
  cell_model = c("monocle2", "seurat", "phate"),
  cmap = NULL,w = 4,
  h = 5,
  pt\_sz = 1,
  ndims = NULL
)
```
#### Arguments

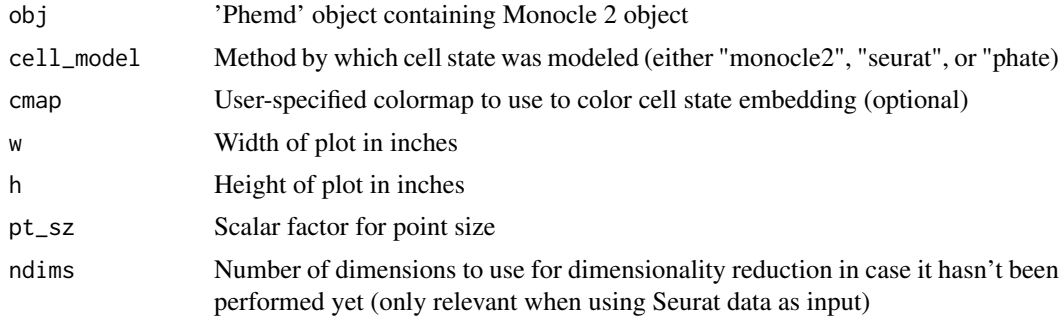

#### Details

embedCells and orderCellsMonocle need to be called before calling this function. Required additional packages: 'RColorBrewer', 'cowplot'

<span id="page-25-0"></span>

## <span id="page-26-0"></span>Value

Colormap (vector of colors) used to color Monocle2 cell state embedding

# Examples

```
my_phemdObj <- createDataObj(all_expn_data, all_genes, as.character(snames_data))
my_phemdObj_lg <- removeTinySamples(my_phemdObj, 10)
my_phemdObj_lg <- aggregateSamples(my_phemdObj_lg, max_cells=1000)
my_phemdObj_monocle <- embedCells(my_phemdObj_lg, data_model='gaussianff', sigma=0.02, maxIter=2)
my_phemdObj_monocle <- orderCellsMonocle(my_phemdObj_monocle)
cmap <- plotEmbeddings(my_phemdObj_monocle)
```
plotGroupedSamplesDmap

*Plot diffusion map embedding of samples based on distance matrix*

#### Description

Visualizes diffusion map for network of samples based on square distance matrix (sample-sample pairwise dissimilarity)

# Usage

```
plotGroupedSamplesDmap(
  my_distmat,
  cluster_assignments = NULL,
  pt\_sz = 1,
  n\_dim = 3,
  pt\_label = NULL,cmap = NULL,w = 8.
  h = 5,
  scale.y = 1,
  angle = 40,
  autosave = FALSE,
  ...
)
```
#### Arguments

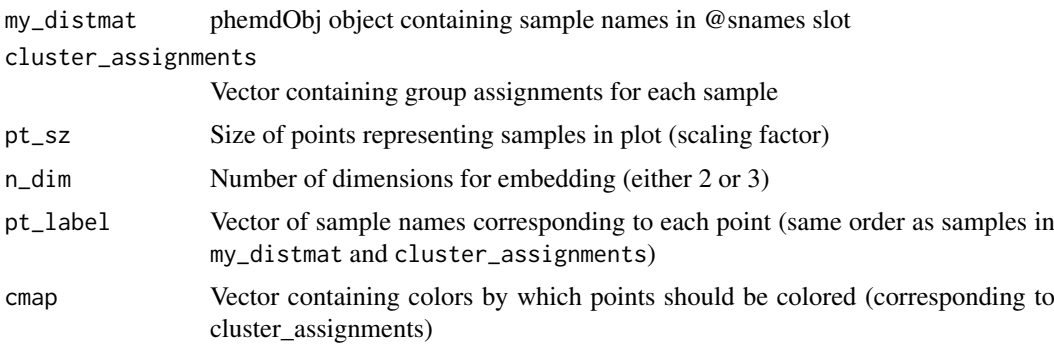

<span id="page-27-0"></span>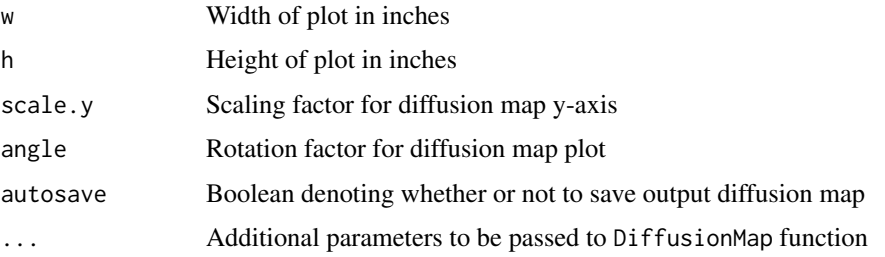

# Details

Requires 'destiny' package

#### Value

DiffusionMap object containing biological sample embedding and associated metadata

## Examples

```
my_phemdObj <- createDataObj(all_expn_data, all_genes, as.character(snames_data))
my_phemdObj_lg <- removeTinySamples(my_phemdObj, 10)
my_phemdObj_lg <- aggregateSamples(my_phemdObj_lg, max_cells=1000)
my_phemdObj_monocle <- embedCells(my_phemdObj_lg, data_model = 'gaussianff', sigma=0.02, maxIter=2)
my_phemdObj_monocle <- orderCellsMonocle(my_phemdObj_monocle)
my_phemdObj_final <- clusterIndividualSamples(my_phemdObj_monocle)
my_phemdObj_final <- generateGDM(my_phemdObj_final)
my_EMD_mat <- compareSamples(my_phemdObj_final)
cluster_assignments <- groupSamples(my_EMD_mat, distfun = 'hclust', ncluster=4)
printClusterAssignments(cluster_assignments, my_phemdObj_final, '.', overwrite=TRUE)
dm <- plotGroupedSamplesDmap(my_EMD_mat, cluster_assignments, pt_sz=2)
```
plotHeatmaps *Plot heatmap of cell subtypes*

# Description

Takes as input a Phemd object containing either a Monocle2, Seurat, or PHATE object (already embedded and clustered) and plots heatmap characterizing cell subtypes

#### Usage

```
plotHeatmaps(
  obj,
  cell_model = c("monocle2", "seurat", "phate"),
  selected_genes = NULL,
  w = 8,
  h = 5,
  ...
)
```
#### <span id="page-28-0"></span>Arguments

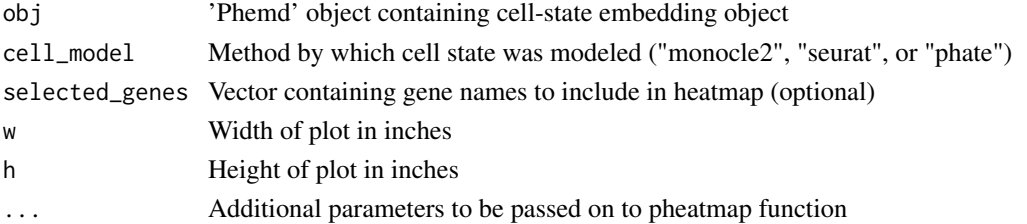

# Details

embedCells (and orderCellsMonocle if using Monocle2) need to be called before calling this function. Required additional package: 'pheatmap'

#### Value

Heatmap containing expression values for each cell subtype. If cell\_model is 'seurat', then returns a list of heatmaps (1 for each batch) that may be subsequently plotted individually

# Examples

```
my_phemdObj <- createDataObj(all_expn_data, all_genes, as.character(snames_data))
my_phemdObj_lg <- removeTinySamples(my_phemdObj, 10)
my_phemdObj_lg <- aggregateSamples(my_phemdObj_lg, max_cells=1000)
my_phemdObj_lg <- selectFeatures(my_phemdObj_lg, selected_genes)
my_phemdObj_monocle <- embedCells(my_phemdObj_lg, data_model = 'gaussianff',
pseudo_expr=0, sigma=0.02, maxIter=2)
my_phemdObj_monocle <- orderCellsMonocle(my_phemdObj_monocle)
myheatmap <- plotHeatmaps(my_phemdObj_monocle, cell_model='monocle2')
```
plotSummaryHistograms *Plots cell subtype frequency histograms summarizing each group of samples*

# Description

Visualizes plots of relative frequency ("weights") of cell subtypes ("bins" or "signatures") summarizing each group of single-cell samples. Each summary histogram is computed by taking the bin-wise mean of all samples in the group

#### Usage

```
plotSummaryHistograms(
  myobj,
  cluster_assignments,
  cell_model = c("monocle2", "seurat", "phate"),
  cmap = NULL,ncol.plot = 4,
  ax.lab.sz = 2.5,
  title.sz = 3
)
```
# <span id="page-29-0"></span>Arguments

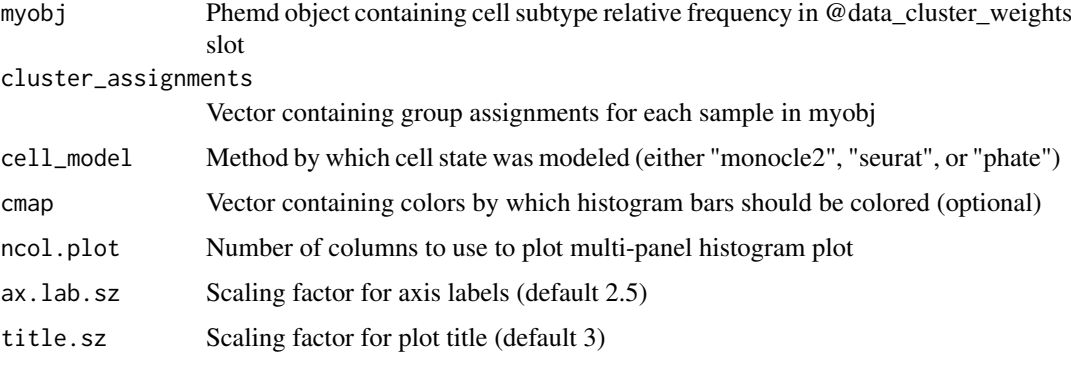

## Details

groupSamples must be called before calling this function. Saves plots in directory called "summary\_inhibs"

# Value

None

pooledCells *Accessor function for aggregated cells used for cell subtype definition*

### Description

Accessor function for aggregated cells used for cell subtype definition

# Usage

```
pooledCells(obj)
```
### Arguments

obj Phemd object

# Value

Numeric matrix representing expression data for cells from all experimental conditions (rows = markers, cols = cells)

```
phemdObj <- createDataObj(all_expn_data, all_genes, as.character(snames_data))
cells_aggregated <- pooledCells(phemdObj)
```
<span id="page-30-0"></span>printClusterAssignments

*Writes samples to file based on community detection group assignments*

# Description

Takes vector of cluster assignments and phemdObj containing sample names and writes sample groups to file

# Usage

```
printClusterAssignments(cluster_assignments, obj, dest, overwrite = FALSE)
```
#### Arguments

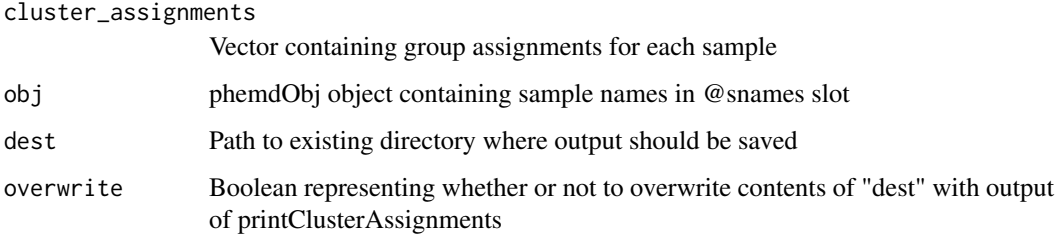

# Details

Order of samples in  $obj@$ snames is assumed to be the same as the order of group assignments in cluster\_assignments

### Value

None

```
my_phemdObj <- createDataObj(all_expn_data, all_genes, as.character(snames_data))
my_phemdObj_lg <- removeTinySamples(my_phemdObj, 10)
my_phemdObj_lg <- aggregateSamples(my_phemdObj_lg, max_cells=1000)
my_phemdObj_monocle <- embedCells(my_phemdObj_lg, data_model = 'gaussianff', sigma=0.02, maxIter=2)
my_phemdObj_monocle <- orderCellsMonocle(my_phemdObj_monocle)
my_phemdObj_final <- clusterIndividualSamples(my_phemdObj_monocle)
my_phemdObj_final <- generateGDM(my_phemdObj_final)
my_EMD_mat <- compareSamples(my_phemdObj_final)
cluster_assignments <- groupSamples(my_EMD_mat, distfun = 'hclust', ncluster=4)
printClusterAssignments(cluster_assignments, my_phemdObj_final, '.', overwrite=TRUE)
```
<span id="page-31-0"></span>

Accessor function for stored multi-sample raw expression data

#### Usage

```
rawExpn(obj)
```
# Arguments

obj A Phemd object.

# Value

List of matrices, each of which represents a single-cell sample

# Examples

```
phemdObj <- createDataObj(all_expn_data, all_genes, as.character(snames_data))
raw_expn_data <- rawExpn(phemdObj)
```
removeTinySamples *Remove samples with too few cells*

#### Description

Removes samples from Phemd that have fewer cells than min\_sz

# Usage

```
removeTinySamples(obj, min_sz = 20)
```
# Arguments

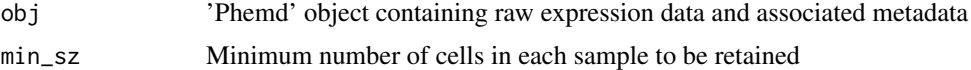

# Details

Note: If used, this function must be called before (and not after) the aggregateSamples function is called

### Value

'Phemd' object containing raw multi-sample expression data and associated metadata (same as input minus removed samples)

#### <span id="page-32-0"></span>retrieveRefClusters 33

# Examples

```
my_phemdObj <- createDataObj(all_expn_data, all_genes, as.character(snames_data))
my_phemdObj_lg <- removeTinySamples(my_phemdObj, 10) #removes samples with fewer than 10 cells
```
retrieveRefClusters *Retrieve reference cell clusters*

# Description

Takes initial Phemd struct and returns cell clusters as assigned by clustering algorithm (e.g. PHATE or Monocle2)

# Usage

```
retrieveRefClusters(
  obj,
  cell_model = c("monocle2", "seurat", "phate"),
  expn_type = "reduced",
 ndim = 10\lambda
```
# Arguments

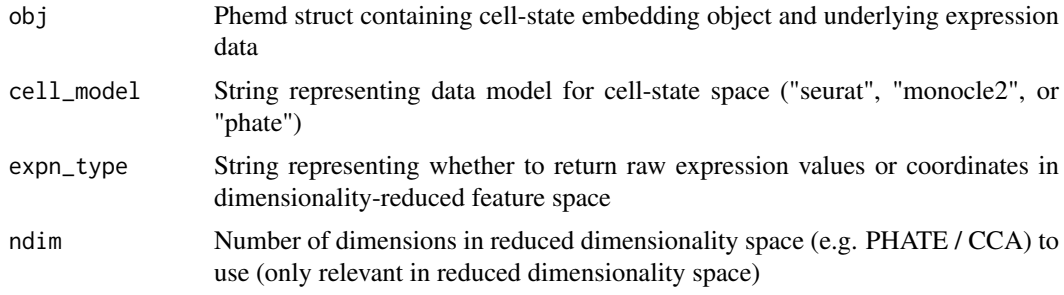

# Details

Private method (not exported in namespace)

# Value

List of data matrices; each list element is of size num\_cells\_in\_cluster x num\_markers and represents a distinct cell cluster

```
## Not run:
cluster_expression_data <- retrieveRefClusters(my_phemdObj)
## End(Not run)
```
<span id="page-33-0"></span>

This object contains genes to be used when performing clustering and trajectory analyses on melanoma single-cell RNA-seq expression data.

### Usage

data(selected\_genes)

#### Format

Vector of length 44 representing selected genes for performing computational analyses such as generating cell embeddings and clustering cell subtypes.

# Source

https://www.ncbi.nlm.nih.gov/geo/query/acc.cgi?acc=GSE72056

### References

Tirosh, I. et al. Dissecting the multicellular ecosystem of metastatic melanoma by single-cell RNAseq. Science 352, 189–196 (2016)

selectFeatures *Perform feature selection on aggregated data*

### Description

Takes as input a Phemd object with aggregated data and returns updated object after performing feature selection on aggregated data

### Usage

```
selectFeatures(obj, selected_genes)
```
#### Arguments

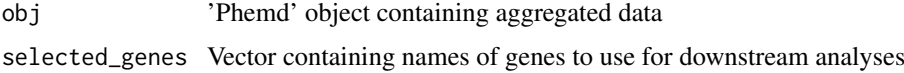

# Details

aggregateSamples needs to be called before running this function

#### <span id="page-34-0"></span>selectMarkers 35

## Value

Same as input 'Phemd' object after performing feature-selection based dimensionality reduction on aggregated expression data

#### Examples

```
my_phemdObj <- createDataObj(all_expn_data, all_genes, as.character(snames_data))
my_phemdObj_lg <- removeTinySamples(my_phemdObj, 10)
my_phemdObj_lg <- aggregateSamples(my_phemdObj_lg, max_cells=1000)
my_phemdObj_lg <- selectFeatures(my_phemdObj_lg, selected_genes=c('TP53',
'EGFR', 'KRAS', 'FOXP3', 'LAG3'))
```
selectMarkers *Accessor function for gene/protein markers measured in experiment*

### Description

Accessor function for gene/protein markers measured in experiment

# Usage

```
selectMarkers(obj)
```
#### Arguments

obj Phemd object

# Value

Vector representing gene/protein markers corresponding to expression matrices

#### Examples

```
phemdObj <- createDataObj(all_expn_data, all_genes, as.character(snames_data))
genes <- selectMarkers(phemdObj)
```
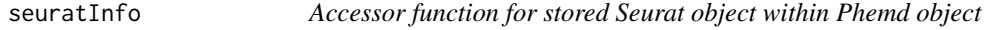

# Description

Accessor function for stored Seurat object within Phemd object

# Usage

seuratInfo(obj)

<span id="page-35-0"></span>36 sNames and the state of the state of the state of the state of the state of the state of the state of the state of the state of the state of the state of the state of the state of the state of the state of the state of

# Arguments

obj A Phemd object.

# Value

An object of class 'Seurat'

# Examples

```
phemdObj <- createDataObj(all_expn_data, all_genes, as.character(snames_data))
seurat_obj <- seuratInfo(phemdObj)
```
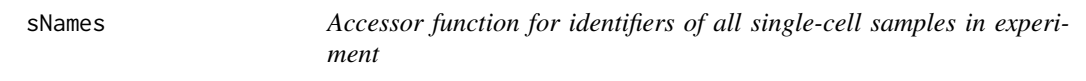

# Description

Accessor function for identifiers of all single-cell samples in experiment

# Usage

sNames(obj)

# Arguments

obj Phemd object

# Value

Vector representing sample names corresponding to expression matrices

```
phemdObj <- createDataObj(all_expn_data, all_genes, as.character(snames_data))
sampleIDs <- sNames(phemdObj)
```
<span id="page-36-0"></span>

This object contains sample names corresponding to samples contained in melanoma expression data.

### Usage

```
data("snames_data")
```
#### Format

Vector of length 19 representing sample names corresponding to order of samples in all\_expn\_data in melanomaData dataset.

### Source

https://www.ncbi.nlm.nih.gov/geo/query/acc.cgi?acc=GSE72056

# References

Tirosh, I. et al. Dissecting the multicellular ecosystem of metastatic melanoma by single-cell RNAseq. Science 352, 189–196 (2016)

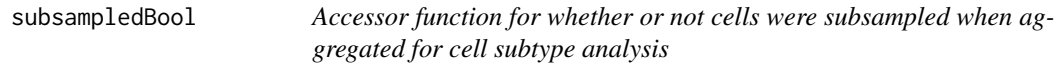

#### Description

Accessor function for whether or not cells were subsampled when aggregated for cell subtype analysis

# Usage

```
subsampledBool(obj)
```
#### Arguments

obj Phemd object

# Value

Boolean represent whether or not subsampling was performed in the data aggregation process

```
phemdObj <- createDataObj(all_expn_data, all_genes, as.character(snames_data))
subsampled <- subsampledBool(phemdObj)
```
<span id="page-37-0"></span>

Accessor function for aggregated cells used for cell subtype definition

# Usage

```
subsampledIdx(obj)
```
# Arguments

obj Phemd object

# Value

List of vectors each representing the indices of elements in rawExpn(obj) that were subsampled and combined to form "data\_aggregate"

# Examples

phemdObj <- createDataObj(all\_expn\_data, all\_genes, as.character(snames\_data)) subsampled\_idx\_list <- subsampledIdx(phemdObj)

# <span id="page-38-0"></span>Index

∗ datasets all\_expn\_data, [3](#page-2-0) all\_genes, [4](#page-3-0) heatmap\_genes, [19](#page-18-0) selected genes, [34](#page-33-0) snames\_data, [37](#page-36-0) aggregateSamples, [3](#page-2-0) all\_expn\_data, [3](#page-2-0) all\_genes, [4](#page-3-0) assignCellClusterNearestNode, [5](#page-4-0) batchIDs, [6](#page-5-0) batchIDs<- *(*Phemd-methods*)*, [22](#page-21-0) batchIDs<-,Phemd-method *(*Phemd-methods*)*, [22](#page-21-0) bindSeuratObj.[6](#page-5-0) celltypeFreqs, [7](#page-6-0) celltypeFreqs<- *(*Phemd-methods*)*, [22](#page-21-0) celltypeFreqs<-,Phemd-method *(*Phemd-methods*)*, [22](#page-21-0) clusterIndividualSamples, [7](#page-6-0) compareSamples, [8](#page-7-0) createDataObj, [9](#page-8-0) drawColnames45, [10](#page-9-0) embedCells, [11](#page-10-0) gaussianffLocal, [12](#page-11-0) GDM, [12](#page-11-0) GDM<- *(*Phemd-methods*)*, [22](#page-21-0) GDM<-,Phemd-method *(*Phemd-methods*)*, [22](#page-21-0) generateGDM, [13](#page-12-0) getArithmeticCentroids, [14](#page-13-0) getCellYield, [15](#page-14-0) getSampleCelltypeFreqs, [15](#page-14-0) getSampleHistsByCluster, [16](#page-15-0) getSampleSizes, [17](#page-16-0) groupSamples, [18](#page-17-0) heatmap\_genes, [19](#page-18-0)

identifyCentroids, [19](#page-18-0)

monocleInfo, [20](#page-19-0) monocleInfo<- *(*Phemd-methods*)*, [22](#page-21-0) monocleInfo<-,Phemd-method *(*Phemd-methods*)*, [22](#page-21-0) orderCellsMonocle, [20](#page-19-0) phateInfo, [21](#page-20-0) phateInfo<- *(*Phemd-methods*)*, [22](#page-21-0) phateInfo<-,Phemd-method *(*Phemd-methods*)*, [22](#page-21-0) Phemd, [22](#page-21-0) Phemd,ANY,ANY-method *(*Phemd-methods*)*, [22](#page-21-0) Phemd,character,ANY-method *(*Phemd-methods*)*, [22](#page-21-0) Phemd-class *(*Phemd*)*, [22](#page-21-0) Phemd-methods, [22](#page-21-0) plotCellYield, [25](#page-24-0) plotEmbeddings, [26](#page-25-0) plotGroupedSamplesDmap, [27](#page-26-0) plotHeatmaps, [28](#page-27-0) plotSummaryHistograms, [29](#page-28-0) pooledCells, [30](#page-29-0) pooledCells<- *(*Phemd-methods*)*, [22](#page-21-0) pooledCells<-,Phemd-method *(*Phemd-methods*)*, [22](#page-21-0) printClusterAssignments, [31](#page-30-0) rawExpn, [32](#page-31-0) rawExpn<- *(*Phemd-methods*)*, [22](#page-21-0) rawExpn<-,Phemd-method *(*Phemd-methods*)*, [22](#page-21-0) removeTinySamples, [32](#page-31-0) retrieveRefClusters, [33](#page-32-0) selected\_genes, [34](#page-33-0) selectFeatures, [34](#page-33-0) selectMarkers, [35](#page-34-0) selectMarkers<- *(*Phemd-methods*)*, [22](#page-21-0) selectMarkers<-,Phemd-method *(*Phemd-methods*)*, [22](#page-21-0) seuratInfo, [35](#page-34-0) seuratInfo<- *(*Phemd-methods*)*, [22](#page-21-0) seuratInfo<-, Phemd-method *(*Phemd-methods*)*, [22](#page-21-0)

40 INDEX

sNames, [36](#page-35-0) snames\_data, [37](#page-36-0) subsampledBool , [37](#page-36-0) subsampledBool<- (Phemd-methods), [22](#page-21-0) subsampledBool<-,Phemd-method *(*Phemd-methods*)*, [22](#page-21-0) subsampledIdx, [38](#page-37-0) subsampledIdx<- (Phemd-methods), [22](#page-21-0) subsampledIdx<-,Phemd-method *(*Phemd-methods*)*, [22](#page-21-0)